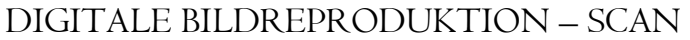

 $\text{Auftrags} - \text{Nr.:}$ 

## **Bildste**

KGI Frankfurt

abgegeben am**:** \_\_\_\_\_\_\_\_\_\_\_\_

 **benötigt am\*:** \_\_\_\_\_\_\_\_\_\_\_\_\_\_

**\* = Pflichtfelder**

## **Name, Vorname\*: \_\_\_\_\_\_\_\_\_\_\_\_\_\_\_\_\_\_\_\_\_\_\_\_\_\_\_\_\_\_\_\_\_\_\_\_\_\_\_\_\_\_\_\_\_\_\_\_\_\_\_\_\_\_\_\_\_\_**

**Tel. o. Email\*: Tel. o. Email\*:** 

## **Literatur (Titel, Signatur, Sonstiges)\*:\_\_\_\_\_\_\_\_\_\_\_\_\_\_\_\_\_\_\_\_\_\_\_\_\_\_\_\_\_\_\_\_\_\_\_\_\_\_\_\_\_\_**

 Gruppenname (KOR)\_\_\_\_\_\_\_\_\_\_\_\_\_\_\_\_\_\_\_\_\_\_\_\_\_\_\_\_\_\_\_\_\_\_\_\_\_ Geladen und mit Literatur verknüpft\_\_\_\_\_\_\_\_\_\_\_\_\_\_\_\_\_\_\_\_\_\_\_\_\_\_

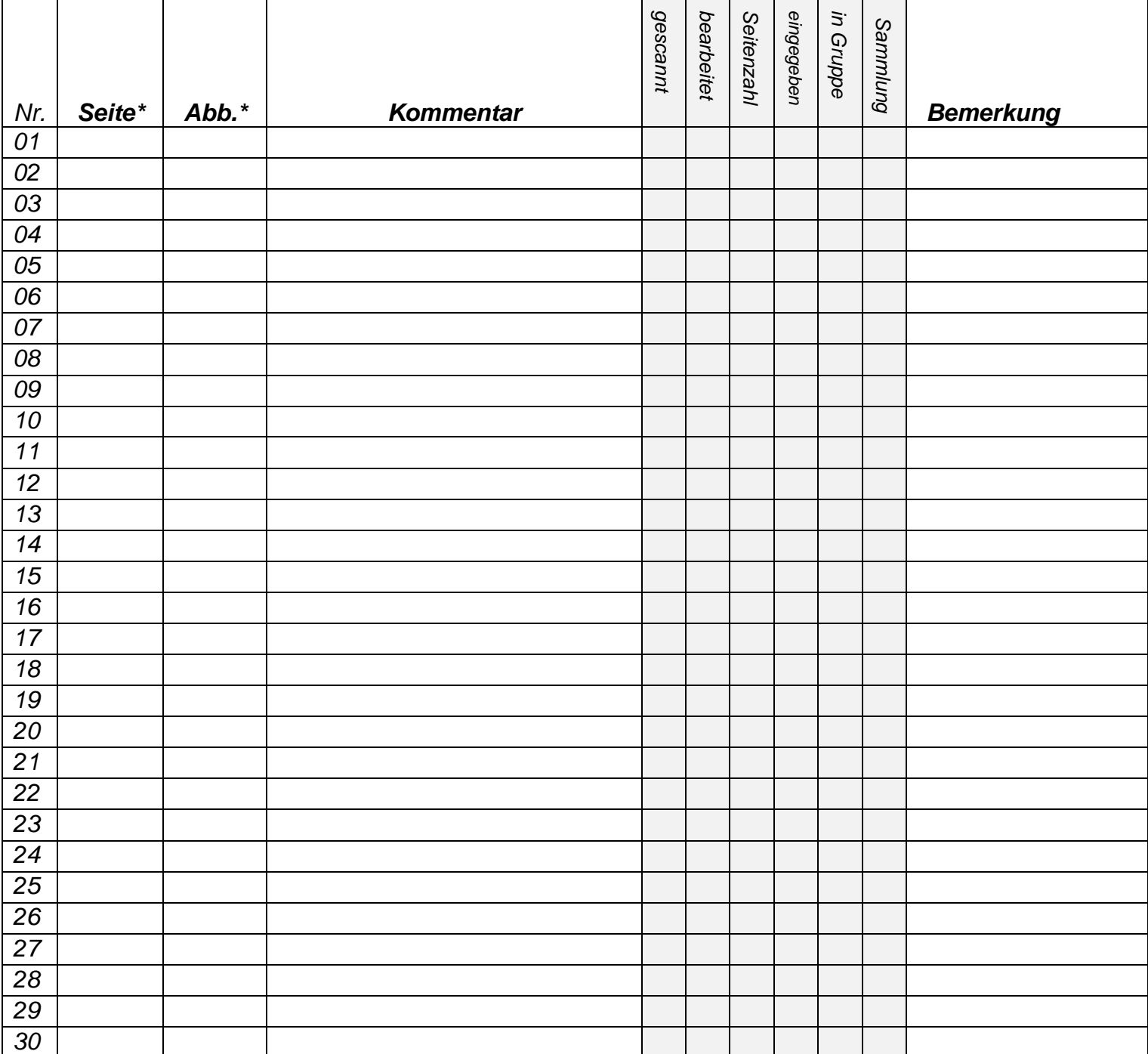

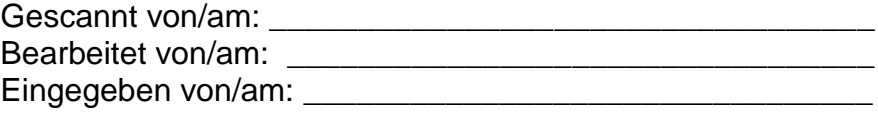